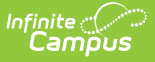

# **School Absentee Report (Virginia)**

Last Modified on 03/11/2024 8:44 am CDT

[Report](http://kb.infinitecampus.com/#report-logic) Logic | How Campus [Calculates](http://kb.infinitecampus.com/#how-campus-calculates-student-absences) Student Absences | Report Editor [Details](http://kb.infinitecampus.com/#report-editor-details) | [Report](http://kb.infinitecampus.com/#report-layout) Layout

**Classic View**: VA State Reporting > School Absentee Report

**Search Terms**: School Absentee Report

The School Absentee Report gathers information about the number of students absent at a school on a given day.

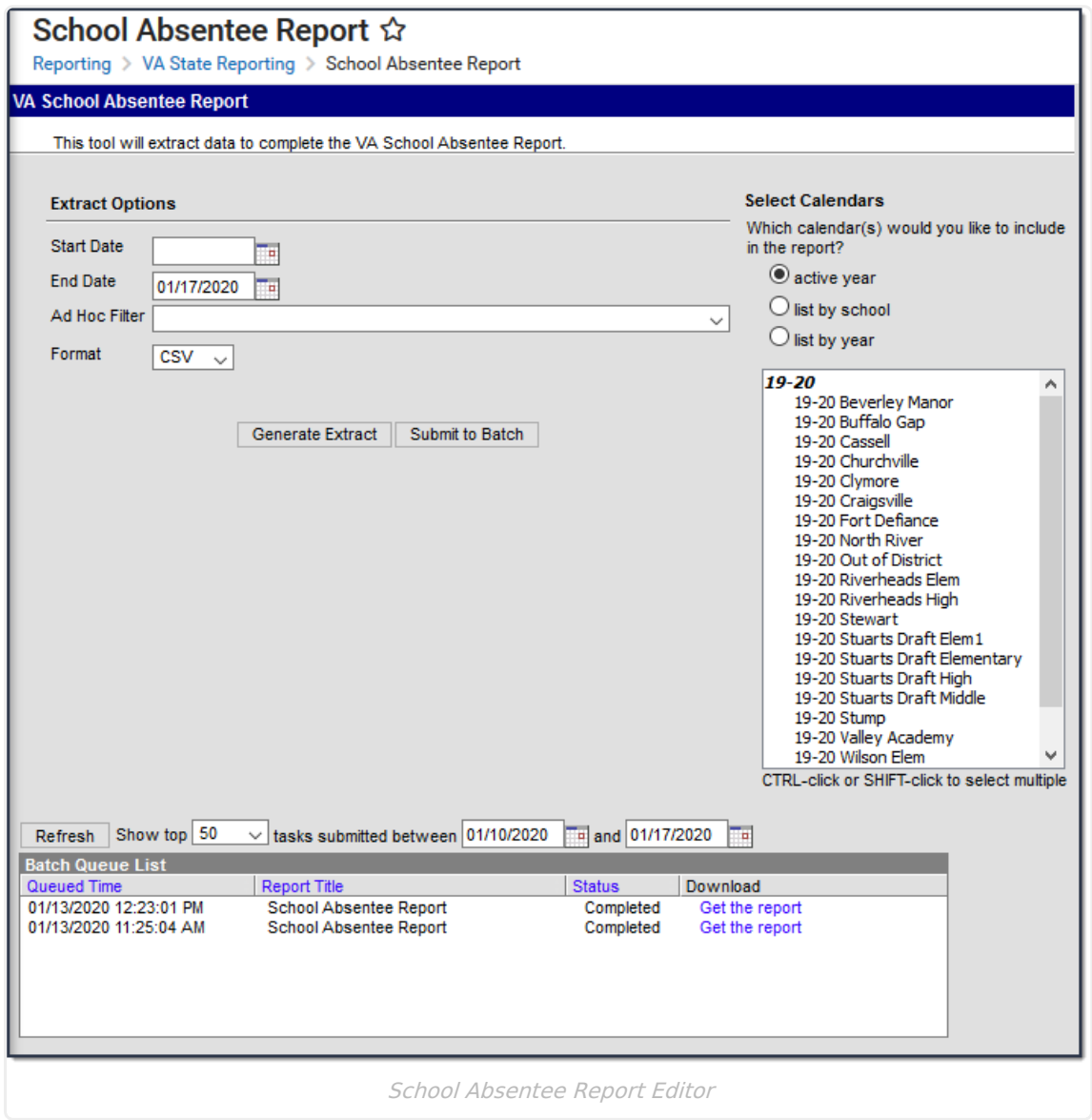

## **Report Logic**

- This extract reports students with a current, active, non-excluded enrollment in the calendar selected as of the date range entered on the editor.
- You can submit this report on a daily basis.

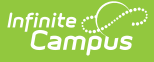

- This report can be run in the active year and past years and for a single calendar within the district or multiple calendars at a time.
- Students are NOT included if
	- their enrollment record is marked as State Exclude;
	- their enrollment record is marked as No Show;
	- their Grade Level of enrollment is marked as State Exclude; or
	- their Calendar of enrollment is marked as State Exclude.

#### **How Campus Calculates Student Absences**

When the Day is marked Instruction and Attendance, Campus uses the following process to calculate absences.

- For each student enrolled on the reported date that has any attendance mark for the day, Campus determines whether the student meets the criteria to have a whole day or half day of absence. Campus only considers Absent attendance marks with an Excused, Unexcused, or Unknown excuse.
- To determine whether a student should be considered absent for a whole day or half day, Campus first reviews the whole day absent minutes on the Grade Level in which the student is enrolled.

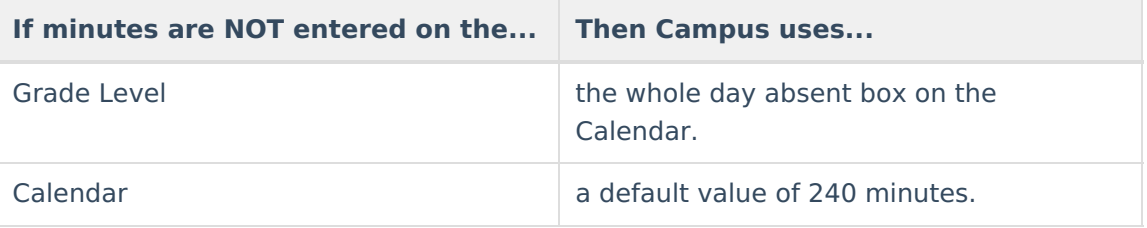

Campus calculates the student's minutes absent in all instructional periods. Attendance Present Minutes and Lunch Time do not count toward students absence minutes.

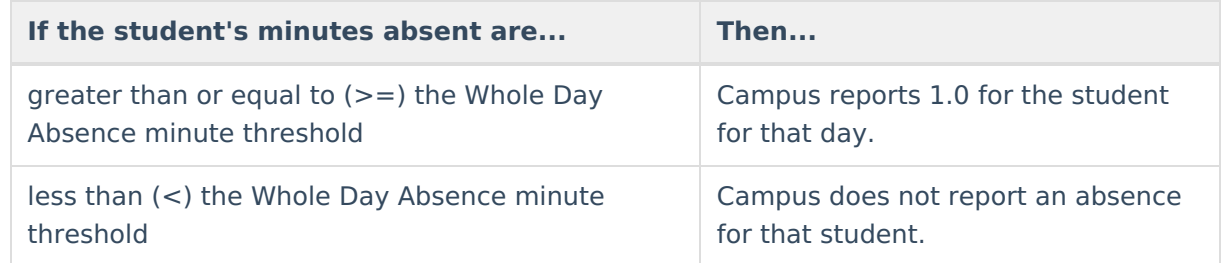

## **Report Editor Details**

The following table defines the fields on the School Absentee Report Editor.

**Editor Field Description**

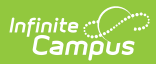

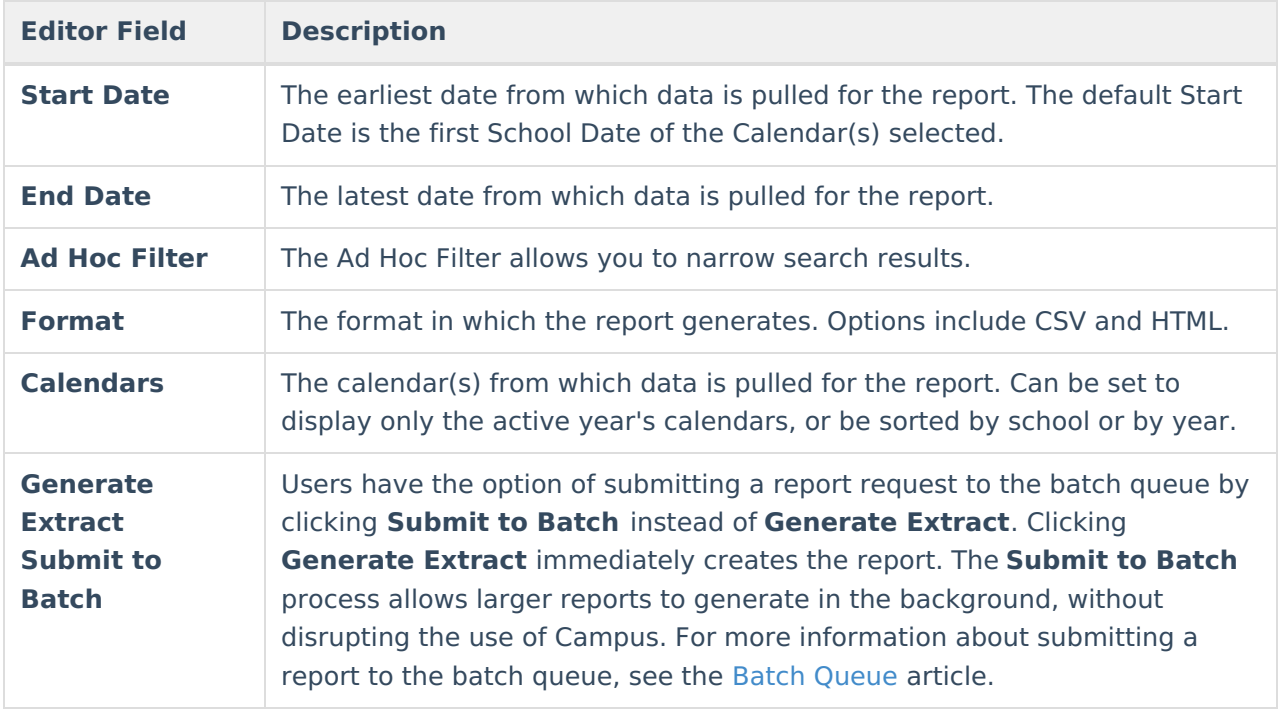

# **Report Layout**

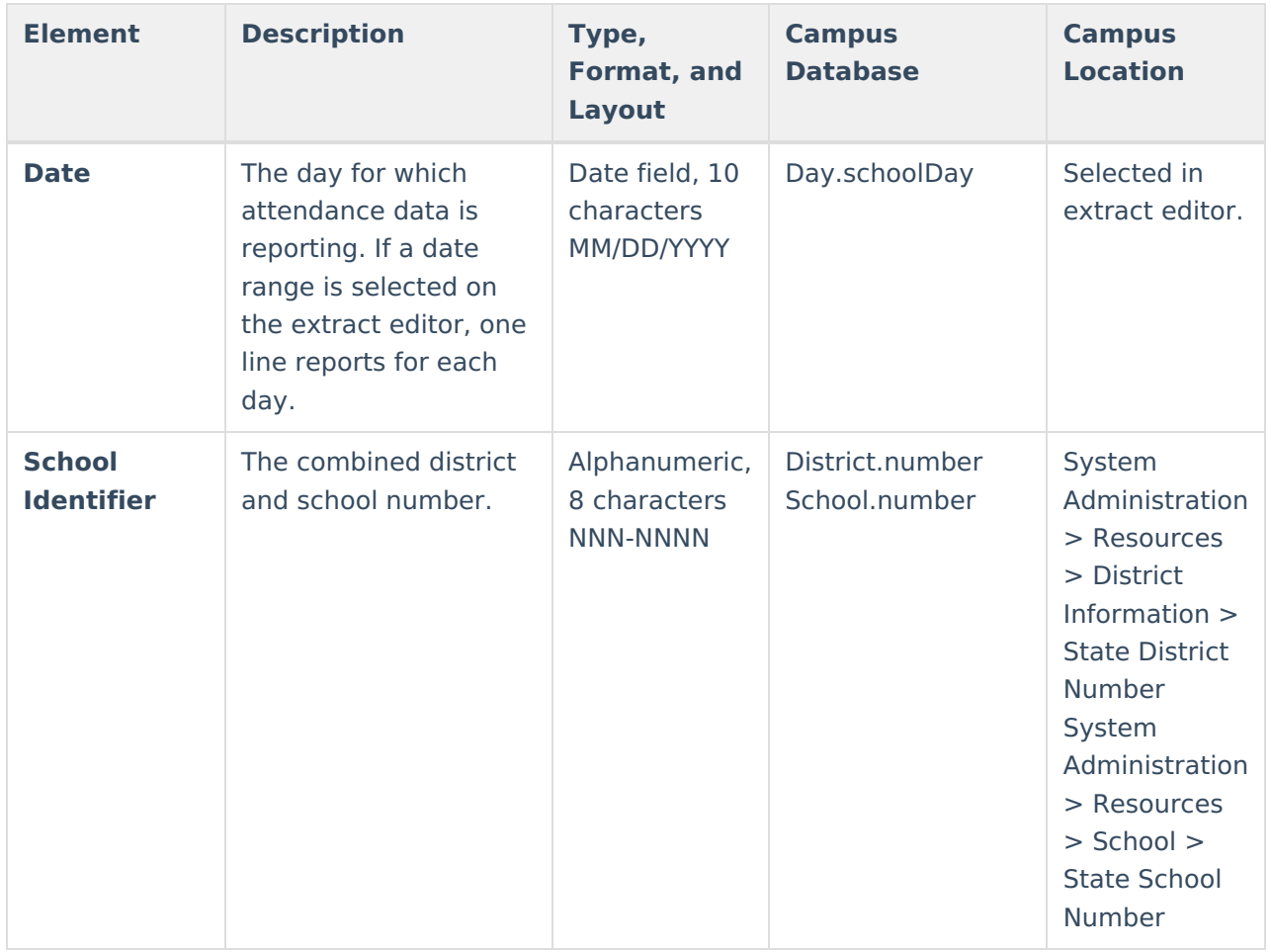

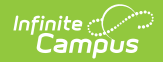

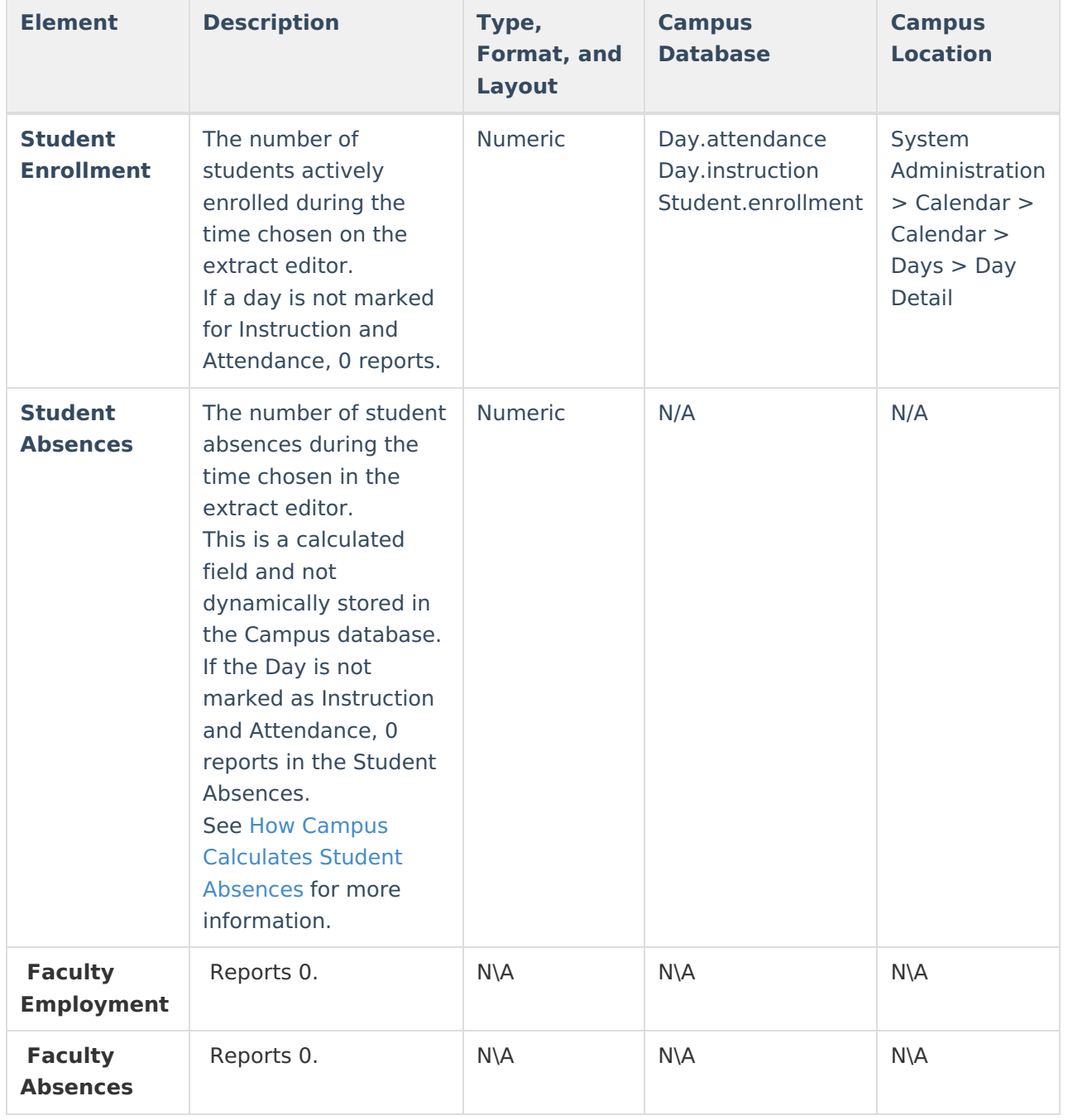